Notatki

# Platforma .NET – Wykład 7 Konwersje, pliki i kolekcje oraz dostęp do danych w .NET

Osoba prowadząca wykład, laboratorium i projekt: dr hab. inż. Marek Sawerwain, prof. UZ

> Instytut Sterowania i Systemów Informatycznych Uniwersytet Zielonogórski

> > e-mail : M.Sawerwain@issi.uz.zgora.pl tel. (praca) : 68 328 2321, pok. 328a A-2, ul. Prof. Z.Szafrana 2, 65-246 Zielona Góra

Ostatnia kompilacja pliku: Monday 5th June, 2023, t: 23:08

 $V1.0 - 1/54$ 

<span id="page-0-0"></span>Platforma .NET – Wykład 7 Konwersje, pliki i kolekcje oraz dostęp do danych w .NET

Spis treści

Wprowadzenie Plan wykładu

Programowanie w  $C# - C$ zęść 3 i 1/2 Operatory konwersji [Pliki, strumi](#page-2-0)enie Kolekcje

Dostęp do baz danych w .NET

Architektura ADO.NET [Mode](#page-10-0)l połączeniowy [Z](#page-10-0)apytania Krótko o narzędziach we Visual Studio

Już za tydzień na wykładzie

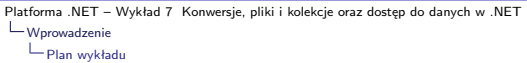

Notatki

## Plan wykładu – spotkania tydzień po tygodniu

- (1) Informacje o wykładzie, pojęcie platformy, podstawowe informacje o platformie .NET
- (2) Składowe platformy .NET: CLR, CTS, języki programowania, biblioteki klas, pojęcie podzespołu (ang. assembly)
- (3) Programowanie w  $C# -$  środowisko VS, MonoDevelop, syntaktyka C#, wyjątki, współpraca z DLL
- (4) Programowanie w  $C#$  model obiektowy, typy uogólnione, lambda wyrażenia
- (5) Programowanie w  $C#$  aplikacje "okienkowe", programowanie wielowątkowe
- (6) Programowanie w F $#$  podstawy, przetwarzanie danych tekstowych,
- (\*) "Klasówka I", czyli egzamin cześć pierwsza
- (7) Dostęp do baz danych

 $V1.0 - 3/54$ 

Platforma .NET – Wykład 7 Konwersje, pliki i kolekcje oraz dostęp do danych w .NET Wprowadzenie [Plan wykładu](#page-0-0)

### Plan wykładu – tydzień po tygodniu

#### (8) Język zapytań LINQ, Entity Framework

- (9) Obsługa standardu XML
- (10) Technologia ASP.NET 1/2
- (11) Technologia ASP.NET 2/2
- (12) Model widok i kontroler Model View Controller
- (13) Tworzenie usług sieciowych SOAP i WCF (komunikacja sieciowa)

(14) Wykład monograficzny .NET 1

(15) Wykład monograficzny .NET 2

(\*) "Klasówka II", czyli egzamin cześć druga

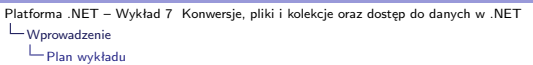

1. informacje o modelu obiektowy,

1.1 jawne i niejawne operatory konwersji,

1.2 pliki i strumienie,

1.3 kolekcje,

Plan wykładu

2. dostęp do danych w .NET

2.1 architektura ADO.NET

2.2 modele programowania

2.3 otwarcie połączenia

3. zapytania

3.1 tworzenie zapytań

3.2 odczytanie danych

3.3 krótko o narzędziach dostępnych w Visual Studio

 $V1.0 - 5/54$ 

<span id="page-2-0"></span>Platforma .NET – Wykład 7 Konwersje, pliki i kolekcje oraz dostęp do danych w .NET  $\Box$  Programowanie w C# – Część 3 i 1/2 [Op](#page-2-0)[eratory konwersji](#page-0-0)

### Konwersje w modelu obiektowym C#

Język C# wprowadza operatory konwersji pozwalające na konwersję pomiędzy klasami i strukturami. Dostępne są także słowa kluczowe explicit (jawna konwersja, wymagana kiedy konwersja występuje dla typu o większej dziedzinie) oraz **implicit** (niejawna konwersja, może zostać wykonana samodzielnie dla typu o mniejszej dziedzinie, który jest promowany do typu o szerszej dziedzinie):

int  $a = 123$ ;<br>long  $b = a$ ;  $\frac{1}{2}$  niejawna konwersja z int do typu long int c = (int) b; // jawna konwersja z long do typu int

Operatory konwersji posiadają następujące własności:

- 1. konwersje deklarowane ze słowem **implicit** są realizowane samodzielnie przez kompilator,
- 2. konwersje deklarowane ze słowem **explicit** muszą zostać wywołane jawnie z operatorem zrzutowania,
- 3. wszystkie konwersje muszą być deklarowane jako statyczne.

 $V1.0 - 7/54$ Platforma .NET – Wykład 7 Konwersje, pliki i kolekcje oraz dostęp do danych w .NET  $L$  Programowanie w C# – Część 3 i 1/2 Operatory konwersji Przykład operatora konwersji Ogólny schemat operatora konwersji: class NazwaKlasy { public static explicit operator NazwaKlasy(TYP i) { NazwaKlasy  $t = new$  NazwaKlasy(); // zamiana wartości i o typie TYP na // typ NazwaKlasy return t; } } Przykład operatora jawnej konwersji obiektu prostokąt na obiekt kwadrat: public static explicit operator Square(Rectangle r) { Square  $s = new Square()$ ; s.Length = r.Height; return s; } Platforma .NET – Wykład 7 Konwersje, pliki i kolekcje oraz dostęp do danych w .NET  $\Box$  Programowanie w C# – Część 3 i 1/2 [Op](#page-2-0)[eratory konwersji](#page-0-0) Konwersje "explicit" i "implicit" Struktura dla cyfr struct Digit { byte value; public Digit(byte value) { if (value > 9) throw new System.ArgumentException(); this.value = value; } public static explicit operator Digit(byte b) { Digit  $d = new Digit(b)$ ; return d; } public static implicit operator byte(Digit d) { return d.value; } } Jawna konwersja zawężająca typ: byte  $b = 3$ ; Digit  $d = (Digit)b$ ; Notatki Notatki

### Pliki, strumienie

Notatki

Klasy zawarte w Base Class Library oferują wsparcie dla plików oraz strumieni, najważniejsze nie-abstrakcyjne klasy są następujące:

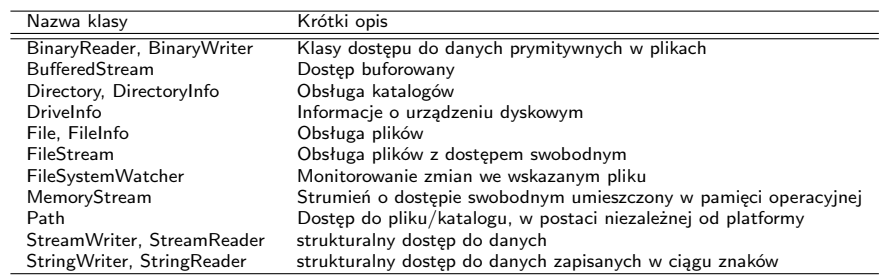

 $V1.0 - 9/54$ 

Platforma .NET – Wykład 7 Konwersje, pliki i kolekcje oraz dostęp do danych w .NET  $\Box$  Programowanie w C# – Część 3 i 1/2 [Pli](#page-2-0)[ki, strumienie](#page-0-0)

### Przykład odczytu informacji o plikach – 1/2

Odczytanie listy plików o rozszerzeniu .jpg ze wskazanego katalogu:

using System.IO;

DirectoryInfo dir = new DirectoryInfo(@"C:\Windows\Web\Wallpaper"); FileInfo[] imageFiles = dir.GetFiles("\*.jpg", SearchOption.AllDirectories);

Console.WriteLine("Found {0} \*.jpg files\n", imageFiles.Length); foreach (FileInfo f in imageFiles) {

... Console.WriteLine("File name: {0}", f.Name); ...

}

Platforma .NET – Wykład 7 Konwersje, pliki i kolekcje oraz dostęp do danych w .NET  $\Box$  Programowanie w C# – Część 3 i 1/2 Pliki, strumienie

Notatki

Notatki

### Przykład odczytu informacji o plikach – 2/2

Tworzenie i kasowanie katalogu:

```
DirectoryInfo dir = new DirectoryInfo(".");
dir.CreateSubdirectory("MyFolder");
DirectoryInfo myDataFolder = dir.CreateSubdirectory(@"MyFolder2\Data");
...
try {
   Directory.Delete(@"MyFolder");
   Directory.Delete(@"MyFolder2", true);
}
catch (IOException e) {
    Console.WriteLine(e.Message);
}
```
 $V1.0 - 11/54$ 

Platforma .NET – Wykład 7 Konwersje, pliki i kolekcje oraz dostęp do danych w .NET  $\Box$  Programowanie w C# – Część 3 i 1/2 [Pli](#page-2-0)[ki, strumienie](#page-0-0)

### Obsługa plików

Łatwy zapis i odczyt zawartości tablicy

```
string[] DataTable = {
    "elem1", "elem2", "elem3", "elem4"};
File.WriteAllLines( @"file.txt", DataTable );
....
foreach (string task in File.ReadAllLines(@"file.txt")) {
    Console.WriteLine("{0}", task);
}
```
Podstawowe metody i własności w abstrakcyjnej klasie Stream:

- ▶ CanRead, CanWrite, CanSeek
- ▶ Close(), Flush(), Length,
- ▶ Postion, Seek(),
- ▶ Read(), ReadByte(), Write(), WriteBytes().

Najważniejsze metody i własności abstrakcyjnych klas bazowych TextWriter, TextReader, BinaryWriter, BinaryReader:

▶ ReadXXXX(), gdzie XXXX reprezentuje nazwę typu np.: Int32.

- ▶ Peek(), PeekChar()
- ▶ ReadBlock(), ReadLine(), ReadToEnd()
- ▶ WriteLine(), NewLine

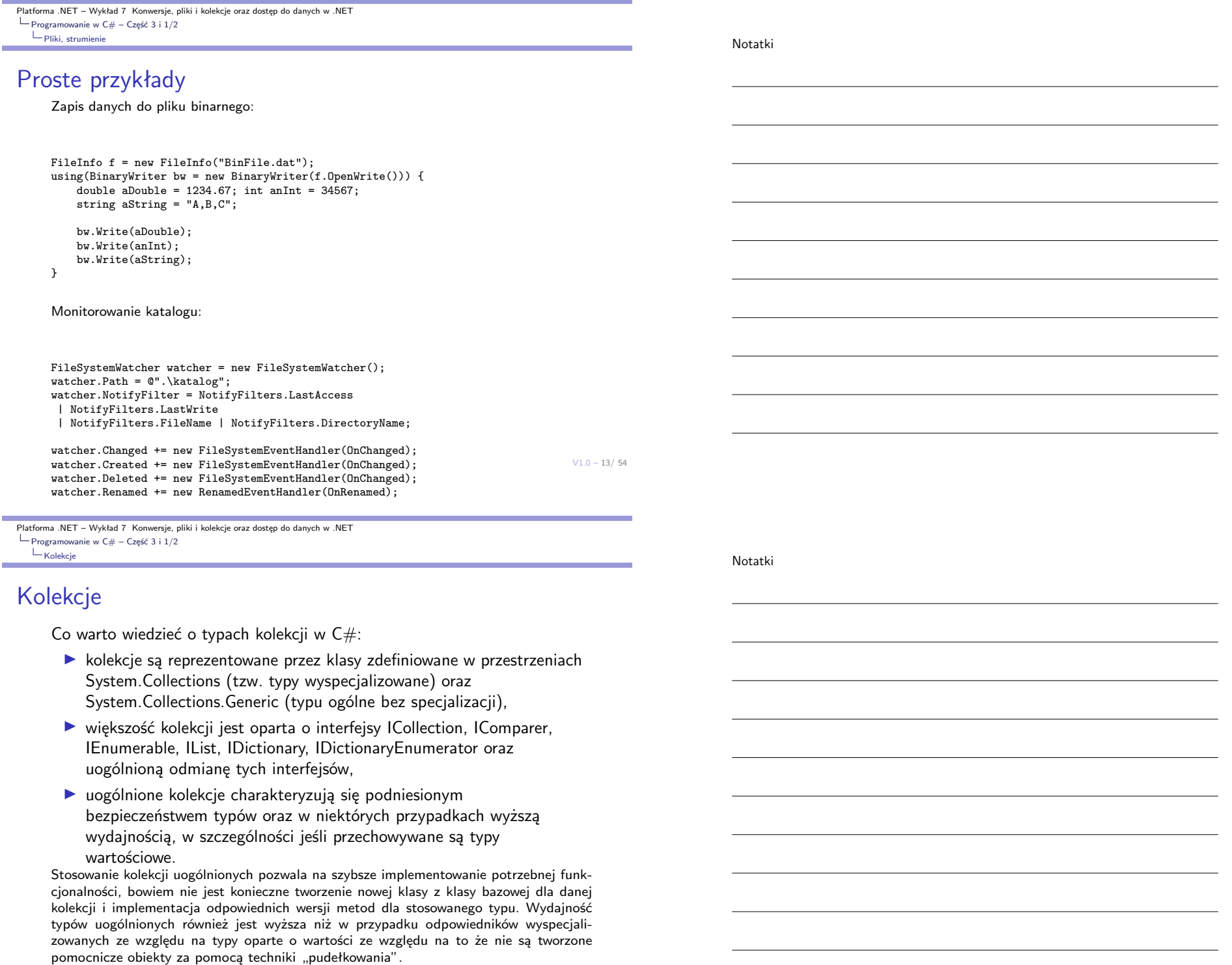

**College** 

### Dostępne typy kolekcji

Poniższe typy są odpowiednikami istniejących kolekcji:

- ▶ List <T> klasa ogólna które jest odpowiednikiem klasy ArrayList,
- ▶ Dictionary <TKey, TValue>, ConcurrentDictionary <TKey, TValue> klasy są odpowiednikami typu Hashtable.
- ▶ Collection <T> to klasa uogólniona odnoszącą się do klasy CollectionBase, klasa Collection <T> może być użyta w roli klasy bazowej, choć nie zawiera metod abstrakcyjnych,
- $\triangleright$  ReadOnlyCollection  $\langle T \rangle$  to klasa bedaca odpowiednikiem ReadOnlyCollectionBase, klasa ReadOnlyCollection <T> nie jest klasą abstrakcyjną, posiada także konstruktor co powoduje iż jest łatwiejsza w stosowaniu z połączeniu z List <T> w roli kolekcji tylko do odczytu,
- ▶ Queue <T>, ConcurrentQueue <T>, Stack <T>, ConcurrentStack<T>, SortedList <TKey, TValue> – wymieniowe klasy są bezpośrednimi odpowiednikami klas specjalizowanych.

#### Uwaga

 $V1.0 - 15/54$ W programach tworzonych przy użyciu wersji 4.0 platformy .NET, należy koniecznie stosować typy z przestrzeni **System.Collections.Concurrent**, jeśli dana kolekcja jest wykorzystywana przez wiele różnych wątków (operacje dodawania i usuwania elementów).

Platforma .NET – Wykład 7 Konwersje, pliki i kolekcje oraz dostęp do danych w .NET  $\Box$  [Programowanie w C# – Część 3 i 1/2](#page-0-0)  $L_{Kolekcje}$  $L_{Kolekcje}$  $L_{Kolekcje}$ 

### Szczególne typy kolekcji

Istnieją typy ogólne nie posiadające odpowiedników w typach wyspecjalizowanych. Nalezą do nich miedzy innymi:

- ▶ LinkedList <T> klasa ogólnego przeznaczenia, operacja dodawania i usuwania jest realizowana przy użyciu O(1) operacji,
- ▶ SortedDictionary <TKey, TValue> uporządkowany słownik, operacje dodawania, usuwania są realizowane przy użyciu O(log n) operacji, (jest to lepsze rozwiązanie niż posortowana lista: SortedList <TKey, TValue>),
- ▶ KeyedCollection <TKey, TItem> typ stanowiący hybrydę typów słownikowych oraz listowych, każdy element jest opatrzony kluczem,
- ▶ BlockingCollection <T> typ dostarczający dostęp do elementów z funkcjonalnością blokowania oraz ograniczania np.: liczby przechowywanych elementów,
- $\triangleright$  Concurrent Bag  $\langle T \rangle$  typ pozwala na szybkie usuwanie oraz dodawanie elementów bez określonego porządku.

Platforma .NET – Wykład 7 Konwersje, pliki i kolekcje oraz dostęp do danych w .NET  $L$  Programowanie w C# – Część 3 i 1/2  $L_{\text{Kolekcje}}$ 

#### Notatki

Kolekcja z łańcucha znaków

#### Przykład implementacji

```
Tokens f = new Tokens("Zdanie rozdzielone spacjami oraz myślnikami.",
                                                  new char[] {'} ', '-'');
foreach (string item in f) {
    System.Console.WriteLine(item);
```
}

Utworzenie tablicy elementów oraz utworzenie obiektu "enumeratora":

```
Tokens(string source, char[] delimiters) {
    elements = source.Split(delimiters);
}
public IEnumerator GetEnumerator() {
   return new TokenEnumerator(this);
}
```
 $V1.0 - 17/54$ 

Platforma .NET – Wykład 7 Konwersje, pliki i kolekcje oraz dostęp do danych w .NET  $\Box$  [Programowanie w C# – Część 3 i 1/2](#page-0-0)  $L_{Kolekcje}$  $L_{Kolekcje}$  $L_{Kolekcje}$ 

### Kolekcja z łańcucha znaków

```
Klasa enumeratora:
```

```
private class TokenEnumerator : IEnumerator {
```
private int position = -1; private Tokens t;

```
public TokenEnumerator(Tokens t) { this.t = t; }
```

```
public bool MoveNext() {
   if (position < t.elements.Length - 1) {
        position++;
```

```
return true;
} else {
```
}

} }

```
return false;
   }
}
public void Reset() {
   position = -1;
```

```
public object Current {
   get {
```

```
return t.elements[position];
}
```
Platforma .NET – Wykład 7 Konwersje, pliki i kolekcje oraz dostęp do danych w .NET  $\Box$  Programowanie w C# – Część 3 i 1/2  $L_{\text{Kolekcje}}$ Równoległość w kolekcjach Przykład wykorzystując współbieżny stos: using System; using System.Collections.Concurrent; using System.Linq; using System.Threading; using System.Threading.Tasks; static void Main () { int errorCount = 0; ConcurrentStack<int> cs = new ConcurrentStack<int>(); cs.PushRange(new int[] { 1, 2, 3, 4, 5, 6, 7 }); cs.PushRange(new int[] { 8, 9, 10 }); cs.PushRange(new int[] { 11, 12, 13, 14 }); Notatki

 $V1.0 - 19/54$ 

Platforma .NET – Wykład 7 Konwersje, pliki i kolekcje oraz dostęp do danych w .NET

```
\BoxProgramowanie w C# – Część 3 i 1/2
  Kolekcje}}
```
}

### Równoległość w kolekcjach

...

}

```
Odczyt danych ze współbieżnego stosu:
Parallel.For(0, 10, i =>
 {
   int[] range = new int[3];
   if (cs.TryPopRange(range) != 3) {
       Console.WriteLine("Błąd w TryPopRange");
       Interlocked.Increment(ref errorCount);
   }
   if (!range.Skip(1).SequenceEqual(
               range.Take(range.Length - 1).Select(x => x - 1))) {
        Console.WriteLine("Błąd zakresu: range[0]={0}, range[1]={1}",
               range[0], range[1]);
        Interlocked.Increment(ref errorCount);
               }
 });
```
cs.PushRange(new int[] { 15, 16, 17, 18, 19, 20 });

cs.PushRange(new int[] { 23, 24, 25, 26, 27, 28, 29, 30 });

cs.PushRange(new int[] { 21, 22 });

Notatki

### Serwer baz danych

Platforma .NET jest zdolna do współpracy z dowolną współczesną relacyjną bazą danych, min. z następującymi bazami:

- ▶ Oracle DB.
- $\blacktriangleright$  IBM DB2.
- ▶ MS SQL Server.

Możliwa jest również współpraca z darmowymi bazami danych jak MySQL, PostgreSQL, Firebird, SQLite. Jednakże, najbardziej posunięta integracja została wykonana dla bazy danych Microsoft SQL Server (Visual Studio współpracuje bezpośrednio z tą bazą, a także z bazą Oracle). Obecnie dostępne są trzy główne rodziny tego systemu baz danych:

- 1. Datacenter, Enterprise, Standard,
- 2. Developer, Workgroup, Web,
- 3. Compact, Express.

<span id="page-10-0"></span>Platforma .NET – Wykład 7 Konwersje, pliki i kolekcje oraz dostęp do danych w .NET  $\mathsf{L}_{\mathsf{Dostep}}$  do baz danych w .NET [Architektura ADO.NET](#page-0-0)

# Architektura ADO.NET

Technologia ADO.NET obsługuje warstwę dostępu do danych:

- ▶ obiekty DataSet, Connection, Command, DataAdapter i ich współdziałanie,
- ▶ praca w trybie połączonym DataReader,
- ▶ praca w trybie odłączonym: DataSet (buforowanie zmian w lokalnej bazie),
- ▶ parametryzowanie źródła danych,
- $\blacktriangleright$  obsługa procedur "składowanych" w bazie danych,
- $\blacktriangleright$  obsługa transakcji,
- ▶ wsparcie dla XML.

Ważne elementy to LINQ, ADO.NET Entity Framework, WCF Data Services (dawniej ADO.NET Data Services), XML oraz ADO.NET.

#### Model programowania

Dwa podstawowe modele: połączeniowy (connected) – oparty o aktywne połączenia do systemu bazy danych, bezpołączeniowy/rozłączony (disconnected) albo pytanie/odpowiedź, bez wyróżnionych stanów między zapytaniami.

 $V1.0 - 21/54$ 

Notatki

# Technologia ADO.NET Entity Framework

Technologia ADO.NET Entity Framework ułatwia tworzenie dostępu do danych poprzez udostępnianie narzędzi do tworzenia modelu aplikacji/danych zamiast bezpośredniego tworzenia relacyjnej bazy danych. Głównym celem jest zmniejszenie ilości kodu jaki należy utrzymywać dla aplikacji korzystającej z dostępu do bazy danych. Aplikacje bazujące na "Entity Framework" zazwyczaj oferują kilka własności przedstawionych poniżej:

- ▶ aplikacje mogą pracować w kontekście modelu koncepcyjnego, co oznacza iż ważniejsze są typy, dziedziczenie, złożoność typów oraz relacje pomiędzy typami,
- ▶ nie istnieje potrzeba ręcznego kodowania zależności pomiędzy silnikiem baz danych a postacią danych,
- ▶ odwzorowanie pomiędzy modelem koncepcyjnym a postacią danych może być modyfikowane bez zmiany kodu aplikacji,
- ▶ możliwa jest praca ze spójnym modelem obiektowym który odwzorowuje różne schematy danych implementowane w różnych systemach baz danych,
- ▶ wiele modeli koncepcyjnych może być odwzorowanych w jednym schemacie danych,
- ▶ zintegrowany język zapytań (LINQ) wspiera weryfikację poprawności zapytań z modelem koncepcyjnym.

 $V1.0 - 23/54$ 

Platforma .NET – Wykład 7 Konwersje, pliki i kolekcje oraz dostęp do danych w .NET  $\mathsf{L}_{\mathsf{Dostep}}$  do baz danych w .NET [Architektura ADO.NET](#page-0-0)

# Architektura ADO.NET

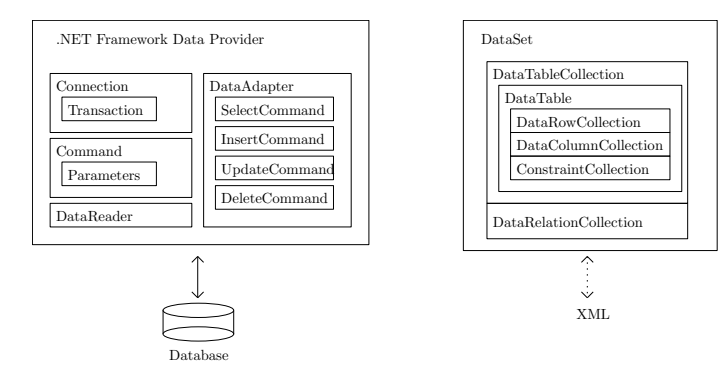

#### Zadanie obiektu typu "Data Provider"

Zadaniem obiektu dostarczającego dane jest zapewnienie odpowiedniego zbioru klas, do połączenia z bazą danych i utrzymywania połączenia oraz dostarczanie i uaktualniania danych znajdujących się w bazie danych.

Platforma .NET – Wykład 7 Konwersje, pliki i kolekcje oraz dostęp do danych w .NET  $\mathsf{L}_{\mathsf{Dost}\varrho}$  do baz danych w .NET Architektura ADO.NET

Notatki

Notatki

# Dostępne "sterowniki" dostępu do danych w .NET

Podzespoły dostępny bezpośrednio w platformie .NET:

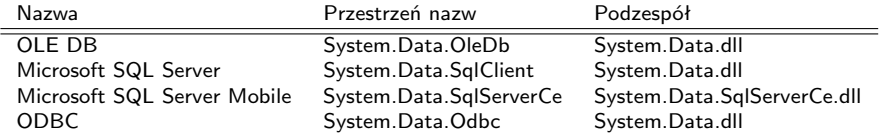

Od wersji 4.0 .NET sterownik dostępu do bazy danych Oracle dostarczany przez firmę Microsoft, został określony jako przestarzały, jednakże firma Oracle, dostarcza własny sterownik dostępu do danych w ramach platformy .NET.

Na stronie http://www.sqlsummit.com/DataProv.htm znajdują się adresy wielu innych producentów dostarczających sterowniki dostępu do systemów baz danych. Dostępne są także sterowniki do baz danych OpenSource jak MySQL, Firebird, PostgreSQL oraz SQLite.

 $V1.0 - 25/54$ 

Platforma .NET – Wykład 7 Konwersje, pliki i kolekcje oraz dostęp do danych w .NET  $\mathsf{L}_{\mathsf{Dost}\varrho\mathsf{p}}$  do baz danych w .NET [Architektura ADO.NET](#page-0-0)

### Najważniejsze obiekty w ADO.NET

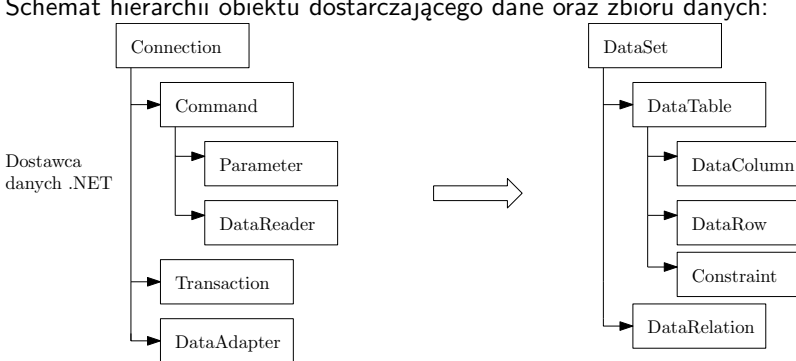

#### Schemat hierarchii obiektu dostarczającego dane oraz zbioru danych:

Notatki

# Najważniejsze obiekty w ADO.NET

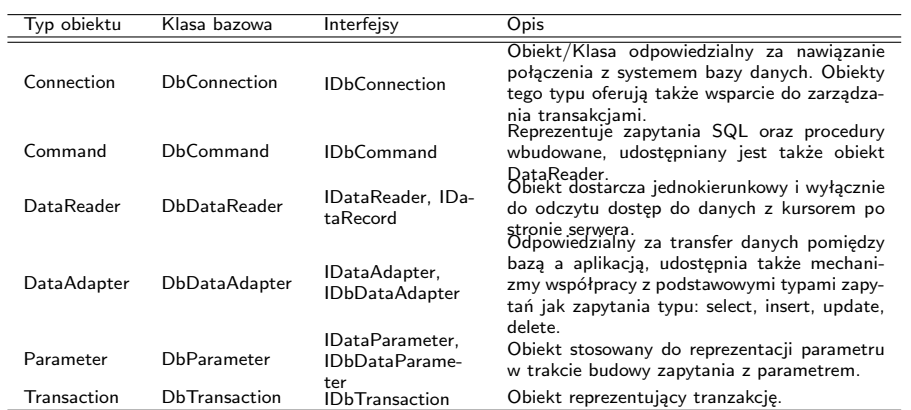

 $V1.0 - 27/54$ 

Platforma .NET – Wykład 7 Konwersje, pliki i kolekcje oraz dostęp do danych w .NET  $\mathsf{L}\square$  Dostęp do baz danych w .NET [Architektura ADO.NET](#page-0-0)

# Hierarchia klasa ADO.NET

Interfejsy:

- ▶ IDbConnection
- ▶ IDbCommand
- ▶ IDbTransaction
- ▶ IDataReader

Abstrakcyjne klasy bazowe:

- ▶ DbConnection
- ▶ DbCommand
- ▶ DbTransaction

▶ DbDataReader

Implementacje sterowników:

- ▶ OleDB
- 
- ▶ SQL
- $\blacktriangleright$  ...
- ▶ inny sterownik.

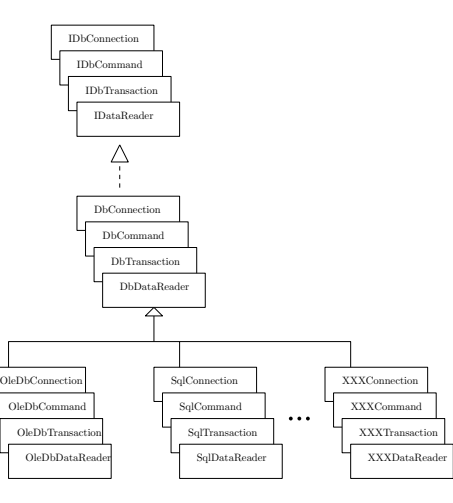

### Modele programowania ADO.NET

ADO.NET wspiera dwa różnych modele programowania w kontekście dostępu do danych:

- 1. model połączeniowy,
	- ▶ stosuje się głównie obiekty typu Command oraz DataReader,
	- ▶ do odczytu danych stosowany jest DataReader,
	- ▶ aktualizacje danych są realizowane przez obiekt Command i odpowiednio przygotowane zapytania,
- 2. model bezpołączeniowy
	- ▶ stosowane są obiekty typu DataSet,
	- ▶ Obiekty DataAdapter zarządzają zawartością DataSet, realizują odczyt i zapis danych,
	- ▶ obiekty DataSet są niezależne od obiektu dostarczające dane,
	- ▶ obiektu DataSet mogą zawierać i przetwarzać dane w postaci XML,
	- ▶ obiekt DataSet jest zgodny z RDOM (Relational Document Object Model) dla XML.

 $V1.0 - 29/54$ 

```
Platforma .NET – Wykład 7 Konwersje, pliki i kolekcje oraz dostęp do danych w .NET
 \mathsf{L}_{\mathsf{Dostep}} do baz danych w .NET
    Model połączeniowy
```
### Nawiązanie połączenia

W .NET istnieje pojecie połączeniowego ciągu znaków, reprezentującego podstawowe informacje o położeniu serwera danych:

```
string strConn = "data source=localhost; " +
    "initial catalog=northwind; integrated security=true";
SqlConnection conn = new SqlConnection(strConn);
```
Platforma .NET oferuje obiekty z rodziny ConnectionStringBuilder ułatwiające tworzenie ciągu połączeniowego:

```
System.Data.SqlClient.SqlConnectionStringBuilder builder =
    new System.Data.SqlClient.SqlConnectionStringBuilder();
         builder["Data Source"] = "(local)";
         builder["integrated Security"] = true;
builder["Connect Timeout"] = 1000;
         builder["Initial Catalog"] = "MyDataBase";
Console.WriteLine(builder.ConnectionString);
```
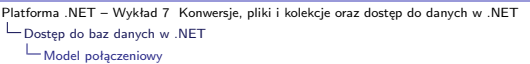

### Zestawienie podstawowych parametrów

Niektóre z parametrów stosowanych w ciągu znaków reprezentującego połączenie:

- ▶ Server=nazwa nazwa serwera danych,
- ▶ Connection timeout: dopuszczalny czas uzyskania połączenia,
- ▶ Data source=nazwa nazwa instancji bazy danych SQL Server lub nazwa komputera,
- $\blacktriangleright$  Initial catalog=nazwa nazwa bazy danych,
- $\blacktriangleright$  Integrated security=boolean gdy podano wartość True połączenie z SQL serwerem na podstawie tożsamości konta utworzonego na maszynie na której uruchomiono serwer,
- $\triangleright$  User ID=nazwa nazwa użytkownika,
- $\blacktriangleright$  Password=hasło postać hasła .

Platforma .NET – Wykład 7 Konwersje, pliki i kolekcje oraz dostęp do danych w .NET  $\mathrel{\sqsubseteq}_{\mathsf{Dostep}}$ do baz danych w .NET [Model połączeniowy](#page-0-0)

# Błędy w połączeniach

Możliwe błędy jakie mogą pojawić się podczas nawiązywania połączenia to min.:

- ▶ ciąg opisujący połączenie zawiera błędy,
- ▶ nie można odszukać serwera bądź bazy danych,
- ▶ logowanie nie udało się,

Inne błędy związane z obsługą danych to np.:

- ▶ błąd syntaktyczny w zapytaniu SQL,
- ▶ zła nazwa tabeli,
- ▶ niepoprawna nazwa pola.

Notatki

 $V1.0 - 31/54$ 

 $V1.0 - 33/54$ Platforma .NET – Wykład 7 Konwersje, pliki i kolekcje oraz dostęp do danych w .NET  $\mathsf{L}_{\mathsf{Dost}\varrho\mathsf{p}}$  do baz danych w .NET Model połączeniowy Przykładowa obsługa błędów Obsługa błędów w trakcie nawiązywania połączenia z bazą danych: try { SqlConnection conn = new SqlConnection( "...." ); SqlDataAdapter da = new SqlDataAdapter( "....", conn ); DataSet ds = new DataSet();  $da.Fi11(ds)$ : } catch (System.Data.SqlClient.SqlException e) { for (int  $i = 0$ ;  $i < e$ . Errors. Count;  $i++)$  {  $\frac{1}{2}$ ...  $\overline{ }$ } catch (System.Exception e) { // inne błędy } Platforma .NET – Wykład 7 Konwersje, pliki i kolekcje oraz dostęp do danych w .NET  $\mathsf{L}_{\mathsf{Dost}\varrho\mathsf{p}}$  do baz danych w .NET [Model połączeniowy](#page-0-0) Zamykanie niepotrzebnych połączeń – 1/2 Należy zadbać o zamykanie połączenia z bazą danych w momencie, gdy nie jest ono już potrzebne: try { ... connection.Open(); ... } catch ( SqlException ex ) { ... } finally { ... connection.Close ( ) ; } Notatki Notatki Platforma .NET – Wykład 7 Konwersje, pliki i kolekcje oraz dostęp do danych w .NET  $\mathsf{L}_{\mathsf{Dostep}}$  do baz danych w .NET Model połączeniowy

Notatki

### Zamykanie niepotrzebnych połączeń – 2/2

Wykorzystanie słowa kluczowego using:

try {

using (SqlConnection conn = new SqlConnection(source)) { ... connection.Open();

```
...
    }
}
catch ( SqlException ex ) {
    ...
```
}

 $V1.0 - 35/54$ 

Platforma .NET – Wykład 7 Konwersje, pliki i kolekcje oraz dostęp do danych w .NET  $\mathsf{L}_{\mathsf{Dost}\varrho\mathsf{p}}$  do baz danych w .NET [Model połączeniowy](#page-0-0)

#### Tworzenie puli połączeń

Pula połączeń jest mechanizmem zarządzania aktywnymi połączeniami. Pula połączeń jest wykorzystywana w przypadku połączeń OLE DB oraz SQL Server pozwala na ponowne wykorzystanie połączeń w zależności od kontekstu użytkownika oraz kontekstu bezpieczeństwa. Co oznacza iż pula połączeń przyczynia się do zwiększenia wydajności, skalowalności i bezpieczeństwa aplikacji. Niektóre parametry dla puli połączeń są następujące:

- $\triangleright$  Connection Lifetime czas podtrzymywanie połączenia (zero maksymalny czas),
- ▶ Connection Reset określa czy połączenie jest resetowane kiedy jest usuwanie z puli,
- $\triangleright$  Max Pool Size maksymalna ilość połączeń w puli,
- ▶ Min Pool Size minimalna ilość połączeń w puli,
- $\triangleright$  Pooling True/False utrzymywanie puli,

```
cnNorthwind.ConnectionString = "Integrated Security=True;" +
   "Initial Catalog=Northwind;" +
   "Data Source=London;" +
   "Pooling=True;" +
   "Min Pool Size=5;" +
   "Connection Lifetime=120;";
```
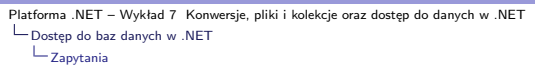

Notatki

### **Zapytania**

W modelu połączeniowym głównym obiektem reprezentującym zapytania są obiekty typu Command.

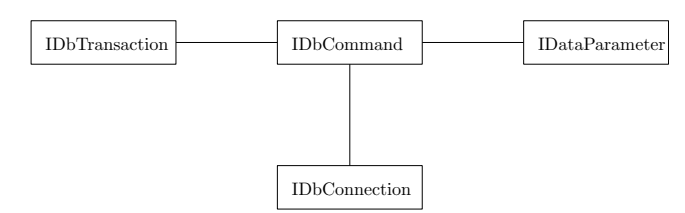

Ogólnie o obiekcie Command:

- ▶ obiekty Command zawierają wyrażenia SQL lub odnoszą się do procedur wbudowanych,
- ▶ wymagają obiektu reprezentującego połączenie,
- ▶ mogą posiadać parametry,
- ▶ mogą wykorzystywać transakcje.

 $V1.0 - 37/54$ 

Platforma .NET – Wykład 7 Konwersje, pliki i kolekcje oraz dostęp do danych w .NET  $\mathsf{L}_{\mathsf{Dostep}}$  do baz danych w .NET  $L_{\text{Zapytania}}$ 

### Metody obiektu Command

W przypadku posługiwaniu się obiektami Command mogą zachodzić następujące sytuacie:

- 1. zapytanie nie zwraca wierszy,
	- ▶ wywołanie metody ExecuteNonQuery, zwraca ilość zmodyfikowanych wierszy,
	- ▶ zarządzenie bazą danych, wyrażenia DDL, DCL takie jak CREATE, ALTER, DROP, GRANT, DENY, REVOKE
	- ▶ modyfikacja danych w bazie danych, INSERT, UPDATE, DELETE
- 2. zapytanie zwraca pojedynczą wielkość,
	- ▶ wywołanie metody ExecuteScalar, metoda ta zwraca wielkość typu Object,
- 3. zapytanie zwraca wiersze
	- ▶ wywołanie mteody ExecuteReader, jako rezultat otrzymuje się obiekt typu DataReader (obiekt tylko do ukierunkowanego odczytu strumienia wierszy),
- 4. obiekt Commmand zwraca obiekt typu XmlReader
	- $V1.0 38/54$ ▶ ExecuteXmlReader, dostępne tylko dla serwer SQL firmy Microsoft.

 $V1.0 - 39/54$ Platforma .NET – Wykład 7 Konwersje, pliki i kolekcje oraz dostęp do danych w .NET  $\mathsf{L}_{\mathsf{Dost}\varrho}$  do baz danych w .NET  $L_{\text{Zapytania}}$ Interface IDbCommand Interfejs opisujący zawartość obiektu reprezentującego polecenie do wykonania: public interface IDbCommand : IDisposable { void Cancel(); IDbDataParameter CreateParameter(); int ExecuteNonQuery(); IDataReader ExecuteReader(); IDataReader ExecuteReader(CommandBehavior behavior); object ExecuteScalar(); void Prepare(); string CommandText (get; set; {get; set; }<br>int CommandTimeout (get; set; } int CommandTimeout {get; set;}<br>CommandType CommandType {get; set;} CommandType CommandType  $\{ \begin{array}{c} \{ \text{get}; \text{set}; \} \\ \text{IDbConnection} \end{array}$ IDbConnection Connection IDataParameterCollection Parameters {get; }<br>IDbTransaction Transaction {get; set;} IDbTransaction Transaction (get; set; IDbTransaction (get; set; I UpdateRowSource UpdatedRowSource } Ważne elementy Connection, CommandType (Text, StoredProcedure), CommandText (Text, StoredProcedure), Parameters (parametry dla wyrażeń SQL i procedur wbudowanych) Platforma .NET – Wykład 7 Konwersje, pliki i kolekcje oraz dostęp do danych w .NET  $\mathsf{L}_{\mathsf{Dost}\varrho\mathsf{p}}$  do baz danych w .NET  $\mathrel{{\sqsubseteq}_{\mathsf{Zapytania}}}$ Zapytanie bez rezultatu Usunięcie osoby o wskazanym indeksie: string sqlConnectString = "...." ; string sqlDelete = "DELETE FROM ExecuteQueryNoResultSet WHERE Id = 2"; SqlConnection connection = new SqlConnection(sqlConnectString); SqlCommand command = new SqlCommand(sqlDelete, connection); connection.Open( ); Notatki Notatki

int rowsAffected = command.ExecuteNonQuery( );

... connection.Close( );

...

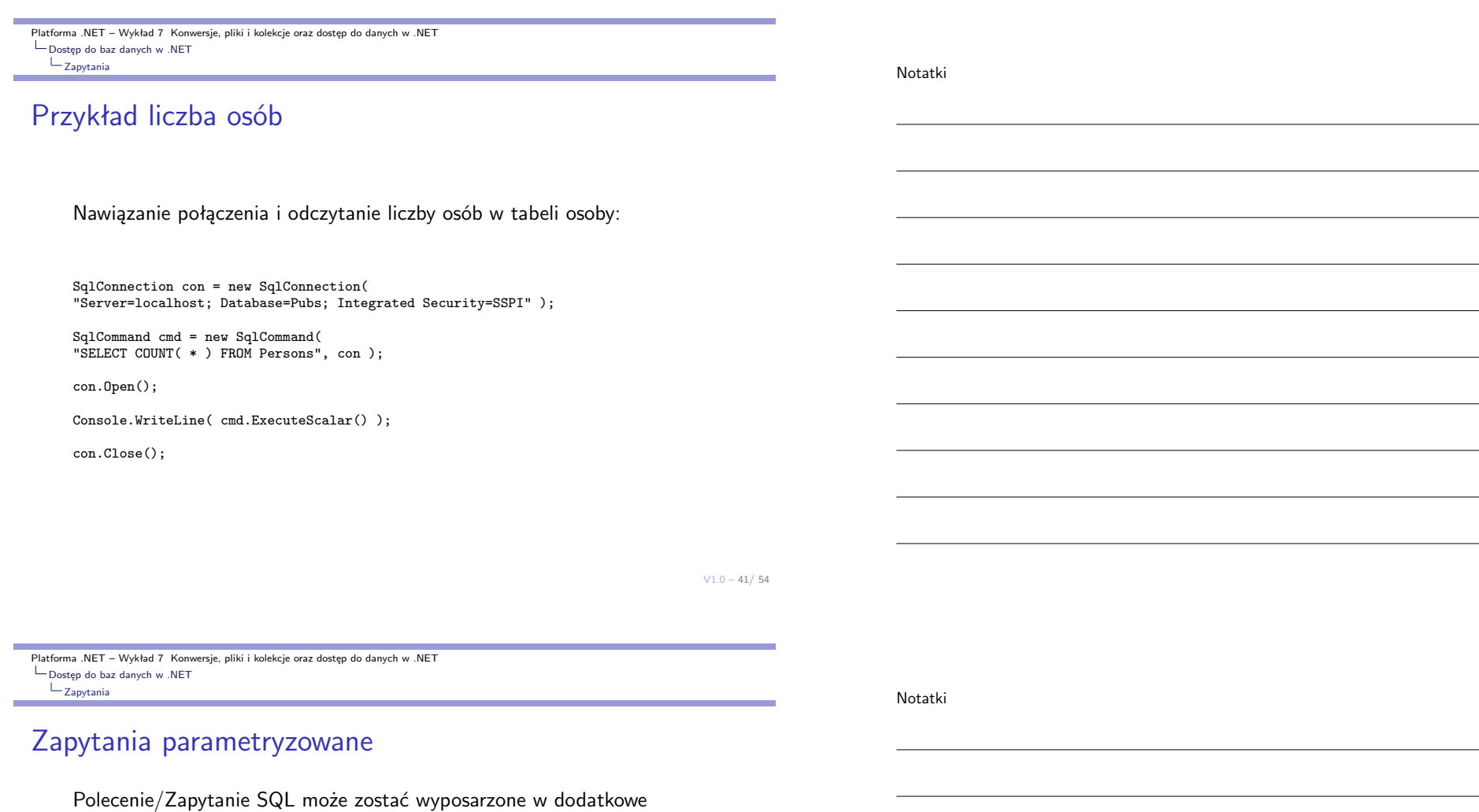

▶ parametry są zapisane we własności IDataParameterCollection Parameters get;,

- ▶ obiekt parametru zawiera min.:
	- ▶ nazwę

parametry

- $\blacktriangleright$  wartość
- $\blacktriangleright$  typ
- $\blacktriangleright$  kierunek (input, output, InputOutput, ReturnValue).

 $\langle$  <interface>> IDbCommand IDataParameterCollection Parameters {get; } . . .

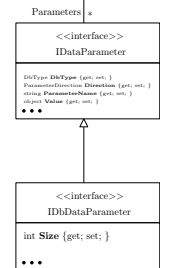

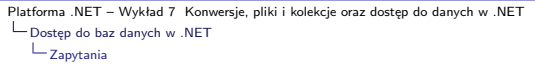

### Zapytania parametryzowane

Usuwanie rekordu o wskazanym ID:

SqlCommand cmd = new SqlCommand(); cmd.CommandText = "DELETE FROM StudenciTBL WHERE StudentID = @SID";

Określenie typu parametru:

cmd.Parameters.Add( new SqlParameter("@SID", SqlDbType.BigInt));

Ustalenie wartości parametru oraz wykonanie polecenia SQL:

cmd.Parameters["@SID"].Value = 1000; cmd.ExecuteNonQuery();

 $V1.0 - 43/54$ 

Notatki

Notatki

Platforma .NET – Wykład 7 Konwersje, pliki i kolekcje oraz dostęp do danych w .NET  $\mathsf{L}_{\mathsf{Dost}\varrho\mathsf{p}}$  do baz danych w .NET  $\mathrel{{\sqsubseteq}_{\mathsf{Zapytania}}}$ 

### Wywołanie procedury wbudowanej

Procedura wbudowana odczytująca imię pupila domowego:

GetPetName @carID int, @petName char(10) output  $\overline{A}S$ SELECT @petName = PetName from Inventory where CarID = @carID

Obsługa procedury po stronie języka C#:

public string LookUpPetName(int carID) { string carPetName = string.Empty;

using (SqlCommand cmd = new SqlCommand("GetPetName", this.sqlCn)) { cmd.CommandType = CommandType.StoredProcedure;

// określenie parametrów

...

cmd.ExecuteNonQuery();

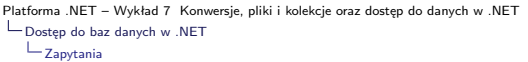

### Określenie parametrów

Określenie parametrów, w tym typu parametru, czy jest to parametr wejściowy czy też wyjściowy:

SqlParameter param = new SqlParameter(); param.ParameterName = "@carID"; param.SqlDbType = SqlDbType.Int; param.Value = carID; param.Direction = ParameterDirection.Input; cmd.Parameters.Add(param);

param = new SqlParameter(); param.ParameterName = "@petName"; param.SqlDbType = SqlDbType.Char; param.Size = 10; param.Direction = ParameterDirection.Output; cmd.Parameters.Add(param);

 $V1.0 - 45/54$ 

Platforma .NET – Wykład 7 Konwersje, pliki i kolekcje oraz dostęp do danych w .NET  $\mathsf{L}_{\mathsf{Dost}\varrho\mathsf{p}}$  do baz danych w .NET  $\mathrel{{\sqsubseteq}_{\mathsf{Zapytania}}}$ 

### Odczyt danych z obiektu DataReader

Klasa DataReader reprezentuje zbiór danych powstały w wyniku realizacji zapytania, własności obiektów typu DataReader są następujące:

- ▶ odczyt tylko do odczytu i odczyt jednokierunkowy,
- ▶ szybki dostęp do danych
- ▶ połączenie z bazą danych
- ▶ samodzielnie zarządza połączeniem,
- ▶ łatwe zarządzenie otrzymanym zbiorem danych.

```
public interface IDataReader : IDisposable, IDataRecord {
   void Close();
   DataTable GetSchemaTable();
   bool NextResult();
   bool Read();
   int Depth{get;}
   bool IsClosed{get;}
   int RecordsAffected{get;}
}
```
DataReader za pomocą wywołania metody ExecuteReader, przetwarzanie otrzymany $\mathrm{c}^{\chi_{1.0\,-\,46/\,54}}$ Wszystkie kroki w obsłudze DataReader'a są następujące: utworzenie i otwarcie połączenia do bazy danych, utworzenie obiektu Command, utworzenie obiektu danych, zamknięcie obiektu DataReader, zamknięcie połączenia z bazą danych.

### Interfejs IDataReader

Interfejs DataReader, czyli obsługa

- ▶ odczytanie następnego wiersza: bool Read();,
- ▶ dostęp do wartości w kolumnach przy zastosowaniu indekserów: object this[int]get;, object this[string]get;,
- ▶ dostep do kolumn w zależności od typu: bool GetBoolean(int idx);, byte GetByte(int idx);,
- ▶ dodatkowe informacje jak np.: nazwy kolumn: string GetDataTypeName(int i);, string GetName(int idx);, int GetOrdinal(string name);.

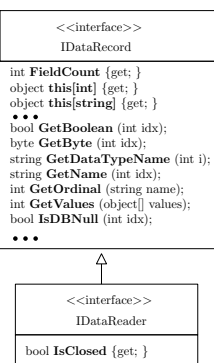

bool Read (); void Close ();

 $V1.0 - 47/54$ 

Platforma .NET – Wykład 7 Konwersje, pliki i kolekcje oraz dostęp do danych w .NET  $\mathsf{L}_{\mathsf{Dost}\varrho\mathsf{p}}$  do baz danych w .NET  $L_{\text{Zapytania}}$ 

# Przykład z DataReader

```
Odczytanie listy osób:
```
}

```
using(SqlDataReader myDataReader = myCommand.ExecuteReader()) {
   while (myDataReader.Read()) {
       Console.WriteLine("-> Imię: {0}, Nazwisko: {1}, Wiek: {2}.",
            myDataReader["FirstName"].ToString(),
            myDataReader["Surname"].ToString(),
            myDataReader["Age"].ToString());
   }
}
```
Podobnie jak wyżej ale bez jawnego podawania nazw pól:

```
while (myDataReader.Read()) {
   for (int i = 0; i < myDataReader.FieldCount; i++) {
       Console.WriteLine("{0} = {1} "myDataReader.GetName(i),
           myDataReader.GetValue(i).ToString());
   }
```

```
Notatki
```
 $V1.0 - 49/54$ Platforma .NET – Wykład 7 Konwersje, pliki i kolekcje oraz dostęp do danych w .NET  $\mathsf{L}_{\mathsf{Dost}\varrho\mathsf{p}}$  do baz danych w .NET  $L_{\text{Zapytania}}$ Zbiór rezultatów Odczyt zbioru rezulatatów dwóch zapytań typu select: SqlCommand command = new SqlCommand( "SELECT CategoryID, CategoryName FROM Categories;" + "SELECT EmployeeID, LastName FROM Employees", connection); connection.Open(); SqlDataReader reader = command.ExecuteReader(); while (reader.HasRows) { Console.WriteLine("\t{0}\t{1}", reader.GetName(0), reader.GetName(1)); while (reader.Read()) { Console.WriteLine("\t{0}\t{1}", reader.GetInt32(0), reader.GetString(1)); } reader.NextResult(); } Platforma .NET – Wykład 7 Konwersje, pliki i kolekcje oraz dostęp do danych w .NET  $\mathsf{L}_{\mathsf{Dost}\varrho\mathsf{p}}$  do baz danych w .NET [Krótko o narzędziach we Visual Studio](#page-0-0) Kontrolki ekranowe Notatki Notatki

Najważniejsze kontrolki do obsługi baz danych to

- $\blacktriangleright$  Chart obsługa wykresów,
- ▶ BindingNavigator interfejs użytkownika do np.: nawigacji w tabeli,
- ▶ BindingSource reprezentacja danych po stronie źródła danych,
- ▶ DataGridView kontrolka ekranowa do wizualizacji danych,
- ▶ DataSet reprezentacja danych po stronie klienta.

# Narzędzia dostępne w Visual Studio

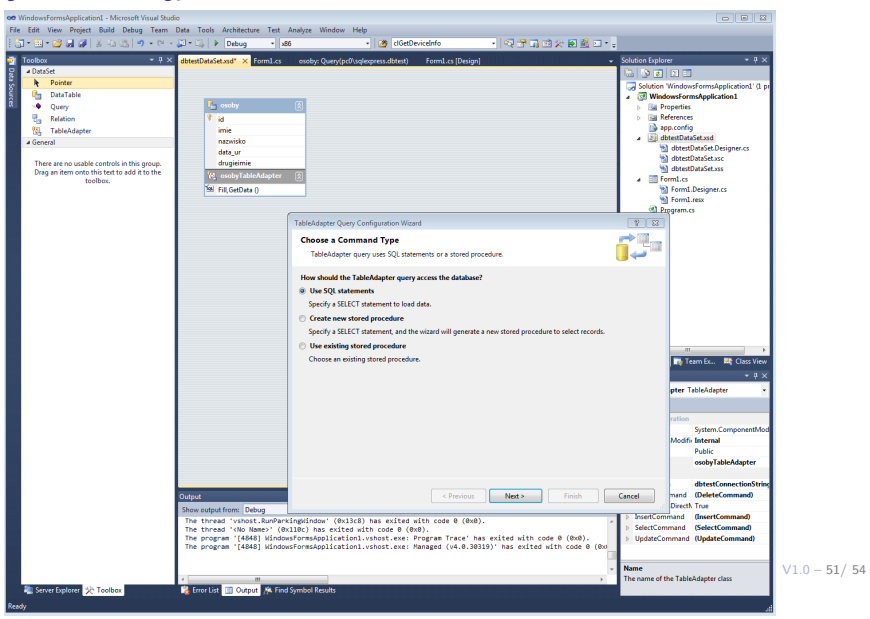

Platforma .NET – Wykład 7 Konwersje, pliki i kolekcje oraz dostęp do danych w .NET  $\mathsf{L}\square$  Dostęp do baz danych w .NET [Krótko o narzędziach we Visual Studio](#page-0-0)

Notatki

# Narzędzia dostępne w Visual Studio

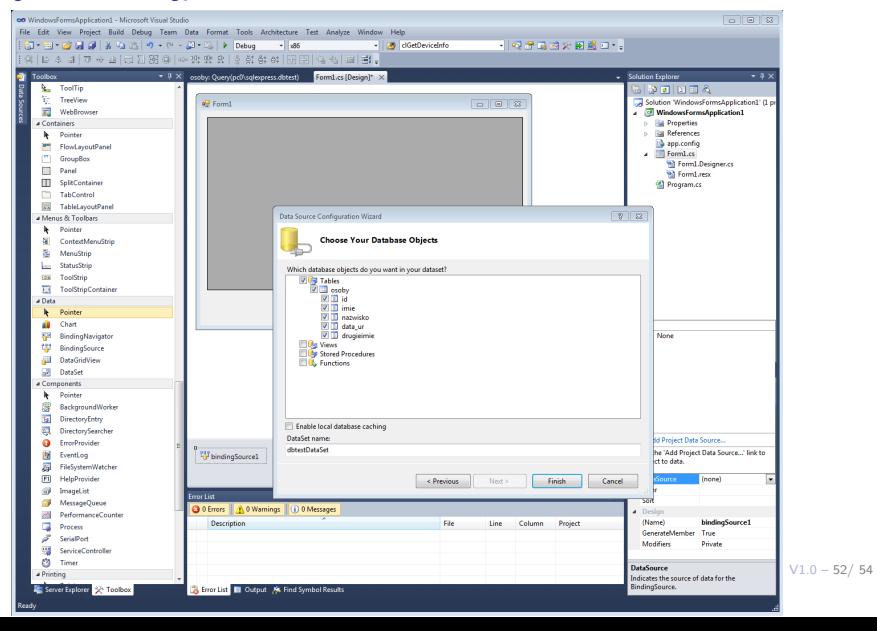

# Narzędzia dostępne w Visual Studio

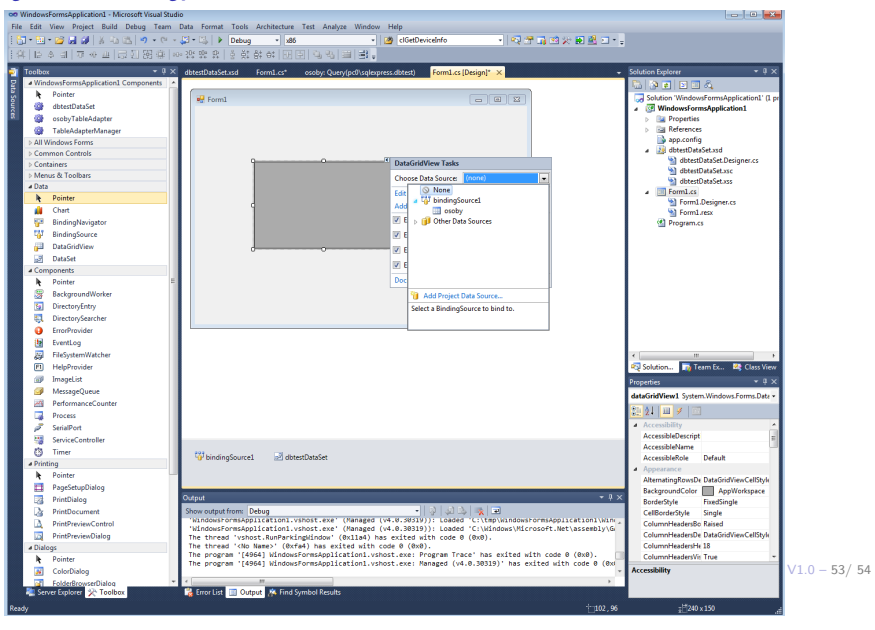

Platforma .NET – Wykład 7 Konwersje, pliki i kolekcje oraz dostęp do danych w .NET [Już za tydzień na wykładzie](#page-0-0)

#### Notatki

### W następnym tygodniu między innymi

- 1. model bezpołączeniowy i transakcje w ADO.NET,
- 2. technologia LINQ,
- 3. zapytania do typów zgodnych z kolekcjami,
- 4. zapytania do baz danych,
- 5. zapytania równoległe.
- Proponowane tematy prac pisemnych:
- 1. struktura klas obsługujących dostęp do danych,
- 2. przeznaczenie oraz zalety ADO.NET Entity Framework,
- 3. analiza narzędzi dostępnych w pakiecie Visual Studio.

# Dziękuje za uwagę!!!